الجمعورية الجزائرية الديمهراطية المعبية

République Algérienne Démocratique et Populaire

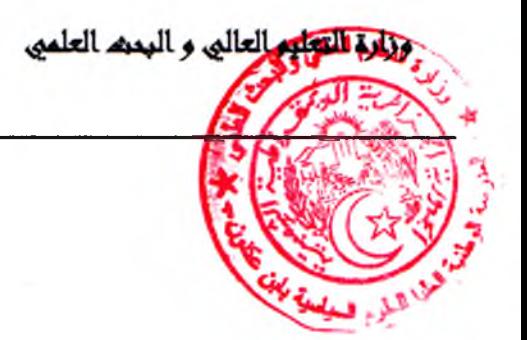

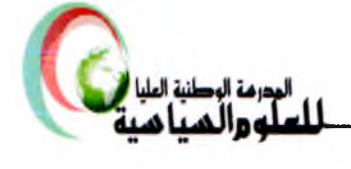

et de la Recherche Scientifique

Ministère de l'Enseignement Supérieur

## إعلان النتائج الأولية لانتخابات اللجان الإدارية المتساوية الأعضاء

بموجب محضر الفرز المؤرخ في: 2023.05.16 ، تعلن إدارة المدرسة الوطنية العليا للعلوم السياسية عن النتائج الأولية لانتخابات اللجان الإدارية المتساوية الأعضاء، على النحو الآتي:

أولا: الحصيلة الإجالية:

| العدد الإجمالي<br>للأوراق الملغاة | العدد الإجمالي<br>للأصوات الصحيحة<br>المعبر عنها | العدد الإجمالي<br>للمصوتين | عدد المسجلين | السلك      |
|-----------------------------------|--------------------------------------------------|----------------------------|--------------|------------|
| 00                                | 19                                               | 19                         | 46           | اللجنة 1 0 |
| 00                                | 07                                               | 07                         | 14           | اللجنة 02  |
| 01                                | 17                                               | 18                         | 24           | اللجنة 03  |
| 00                                | 14                                               | 14                         | 17           | اللجنة 04  |

تحدّد آجال الطعن بثلاث (03) أيام، ابتداء من: 2023.05.16 إلى 2023.05.18.

تَأْتِيَلِ خَيْضِيلَةِ الأصوات المعبر عنها (المعتمدة) حسب اللجان :

2023 als 18

مُسْتَحْبَةً 01: أسلاك الأساتذة والأساتذة المحاضرين،

مَثَلَّلَكِيْنَةِ لَامْ 02: أسلاك الأساتذة المساعدين وسلك المارسين الطبيين المنتمين للصحة العمومية.

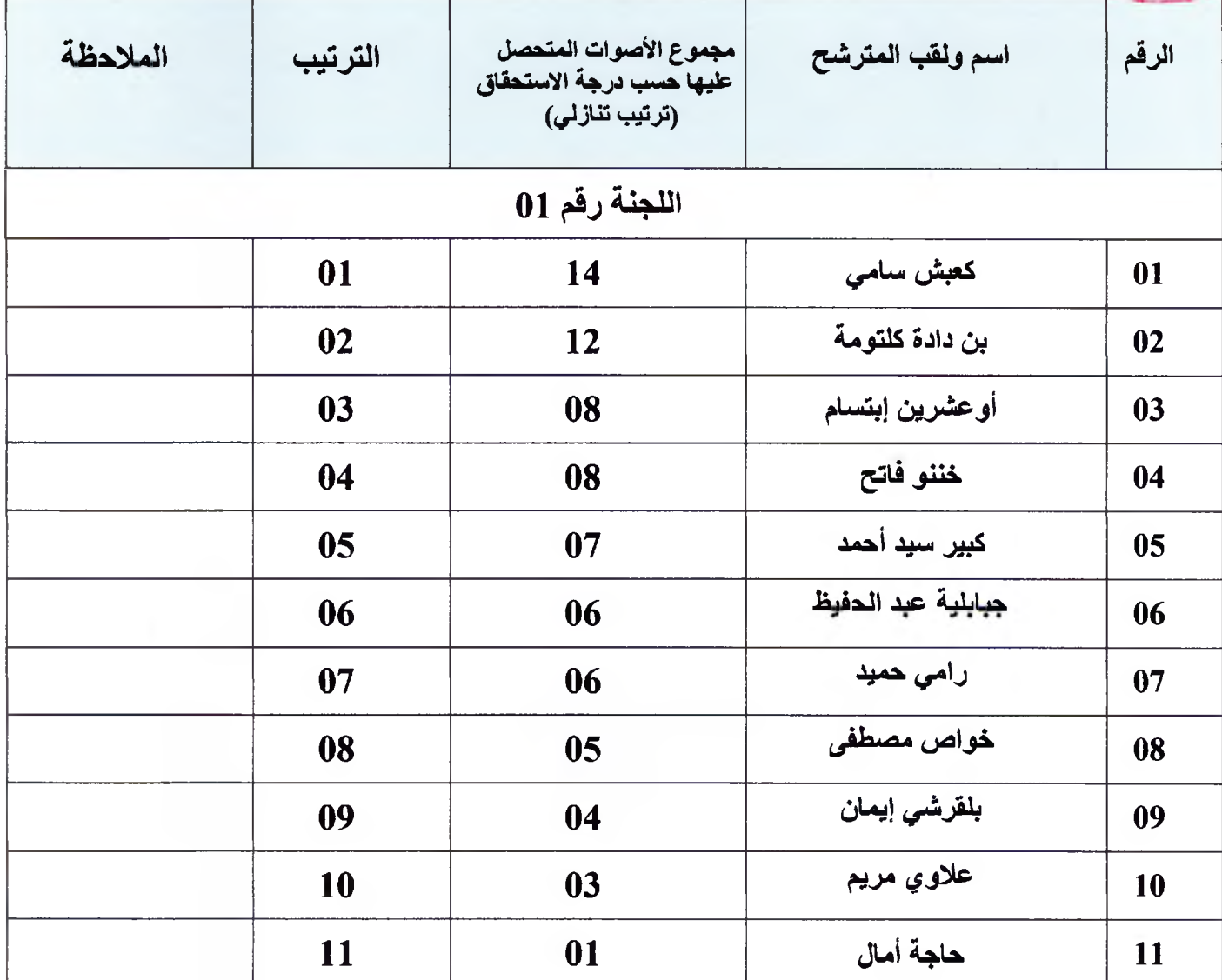

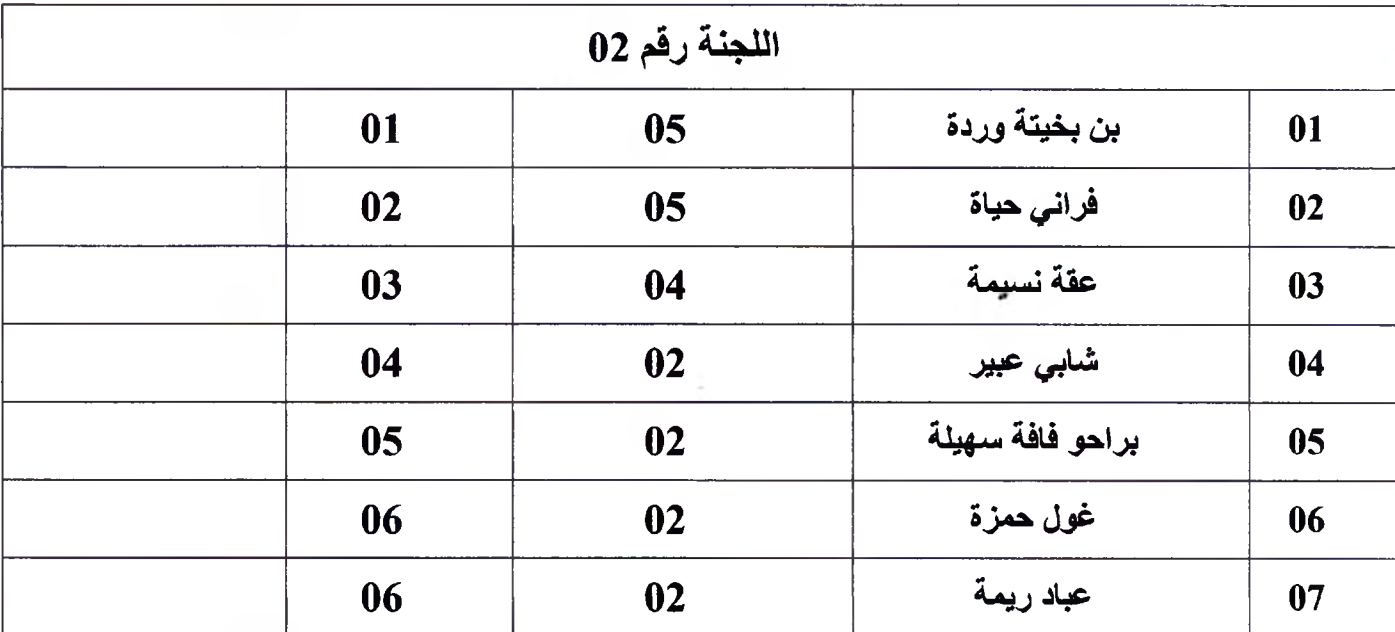

ملاحظة: في حالة تساوي الأصوات بين المترشحين يتم ترجيح صوت المترشح الأقدم في الرتبة.

2025 80 18 #اللجنة وتَوْقِيها الأسلاك المشتركة والأسلاك الخاصة بالتعليم العالي(من رتبة 11 إلى رتبة16) اللَّذِينَ الْمَهْلَمُ: الأسلاك المشتركة و والأسلاك الخاصة بالتعليم العالي(من رتبة 07 إلى رتبة10)

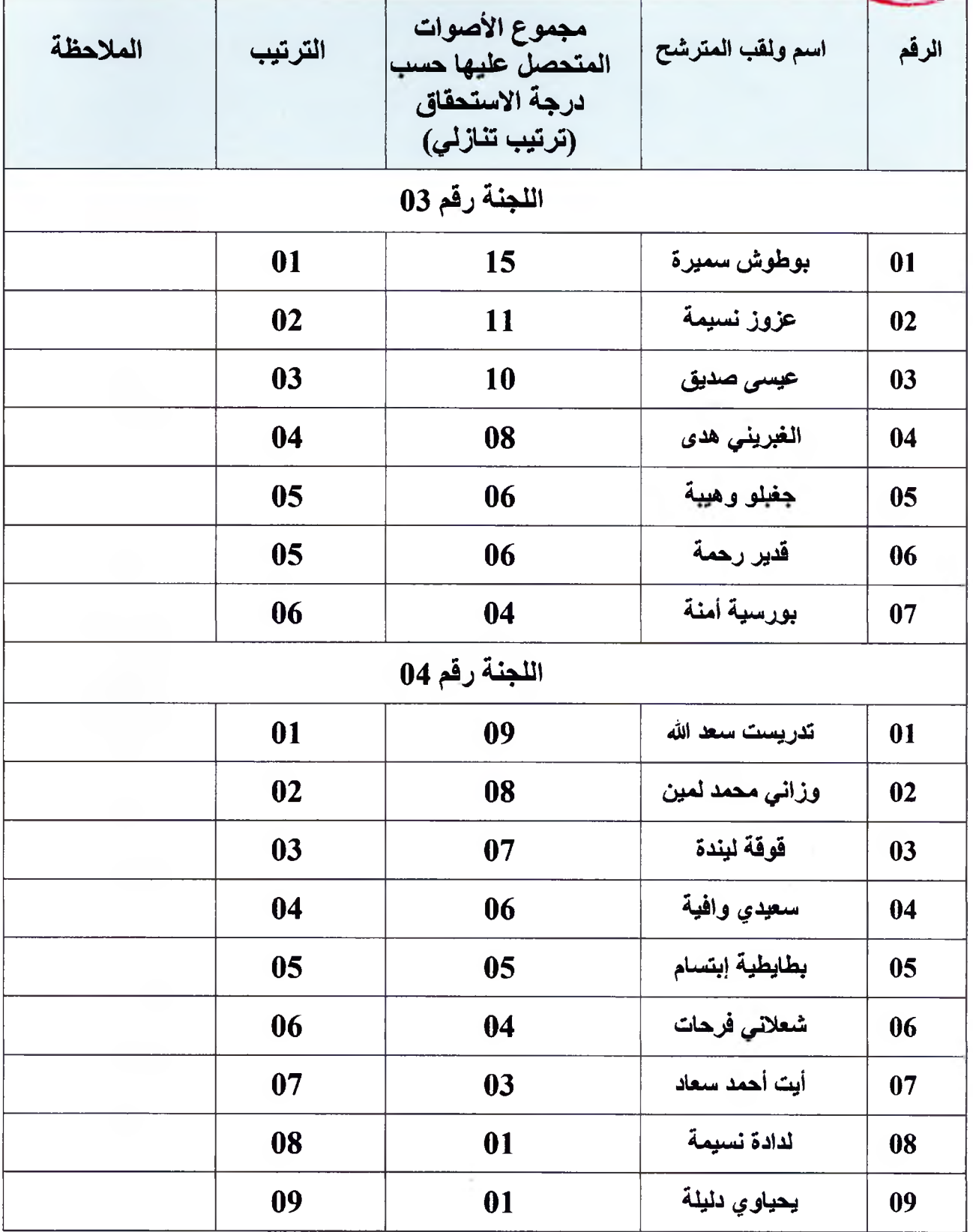

\* ملاحظة: في حالة تساوي الأصوات بين المترشحين يتم ترجيح صوت المترشح الأقدم في الرتبة.